# **Download Adobe Photoshop Cs6 For Windows 10 Free [VERIFIED]**

Cracking Adobe Photoshop is a bit more involved, but it can be done. First, you'll need to download a program called a keygen. This is a program that will generate a valid serial number for you, so that you can activate the full version of the software without having to pay for it. After the keygen is downloaded, run it and generate a valid serial number. Then, launch Adobe Photoshop and enter the serial number. You should now have a fully functional version of the software. Just remember, cracking software is illegal and punishable by law, so use it at your own risk.

## **[CLICK HERE](http://findthisall.com/distributorship/dodgers?QWRvYmUgUGhvdG9zaG9wIDIwMjEgKFZlcnNpb24gMjIuMykQWR=ghiardelli&marice=ZG93bmxvYWR8aW00WVRWbGNIeDhNVFkzTWpVNU1qVTNOSHg4TWpVNU1IeDhLRTBwSUZkdmNtUndjbVZ6Y3lCYldFMU1VbEJESUZZeUlGQkVSbDA&oxidizing=quarterfinals&manises)**

The feature list within Tools from Photoshop's Options window boasts many goodies, including control of the Camera Raw Lightroom Sync functionality, permission to access FineArtPortfolio images while performing a lightroom sync, color management and CMYK profiles (and a whole bunch of other cool stuff, like profile info for Profiles and Unmanaged profiles.) There's more than you'd expect from a program that can handle complicated RAW files. Basically, there's a Photoshop in addition to the rest of the program. This is to be expected for the big upgrades to Photoshop. It has been an amazing journey to get to Lightroom 5. Starting in 2011, Adobe launched Lightroom 4 - the new version of Lightroom grew on top of Lightroom 3's code base and has a lot in common with it. I have used it for years in my workflow, and it is still the best photo app I have used so far in my career. Every year, in Autumn, the beta version is launched. Over the years, it seems like Lightroom 3 was much more stable than Lightroom 4. For example, when I used Lightroom 4 to import my photos for the first time, the import was simply hanging when the import was complete. And if you're like the majority of Photoshop users, you'll probably do most of your work in the browser. Photoshop now lets you start, save, and even preview your work in the browser, and it works in every popular web browser, too. (It does require a Lightroom CC subscription, which is a bit of a blow, but there are other tools available if you don't want to shell out for Creative Cloud.)

#### **Adobe Photoshop 2021 (Version 22.3) Download CRACK License Keygen WIN & MAC [32|64bit] 2022**

#### **Create a Vector Icon**

Create Icons with the Photoshop color tools. They can be resized, recolored, and even turned into a high-resolution vector image for use in email, business cards, web design, and more.

What is Photoshop Color? Plugins are extensions that allow you to edit specific areas, whether it be logos, photos, or other custom designs with particular features. There are some great free plugins out there for Photoshop that can help you be creative and give you many other tools. The most popular plugins include LayerMogrify, Wavelets, Poisson Blending, HDRify, Sharpe and many many more.

#### **What is Photoshop for beginners?**

If you want to learn Photoshop but only want to start with some of the basics then try An Introduction to Photoshop , an online tutorial that teaches how to work with the most important tools in Photoshop. It's by far the best way to learn Photoshop.

### **How long should someone use Adobe Photoshop before getting a graphic design job?**

If you want to become a professional graphic designer then you'll need to learn how to use all the different software you'll need on a daily basis. Design is more than just using Illustrator, Photoshop, and other graphic editing software.

#### **What software do people need to collaborate?**

You'll definitely need to use some sort of graphic software, whether it be Photoshop or something that lets you work in group projects such as Google Drive. e3d0a04c9c

#### **Download Adobe Photoshop 2021 (Version 22.3)With Activation Code Product Key Full WIN & MAC x32/64 {{ upDated }} 2023**

The best way to learn anything about Adobe Photoshop or Photoshop Elements would be to install and use Eclipse. The key to editing images would be the use of the Selection tool, among its features, the Crop tool. The Crop tool allows you to remove or add extra space to an image. The tools that are available in the Crop tool are the Rectangular Selection box, the Grid, and the Lasso/Polygonal Lasso tool. The Rectangular Selection tool can be used to select an area of a photo, perhaps a particular subject or person, and crop it out of the rest of the photograph. You can create a selection from a layer by selecting a portion of the layer, or all of a layer by selecting the layer itself. Once a selection has been created, you can apply one or more of the following effects to the selection: Adobe Photoshop Elements is a free and powerful photo editor software that makes it simple for artistic editing your photos. You can edit any picture, shape and organize your photos in admin panel. Keep your creations in a more editable, flexible, reliable, and secure environment with new ways to merge and flow intricate designs, as well as create and manage creative documents. Better Presets, Libraries and New Templates will make your workflow more efficient and easy. Best of all, these powerful native APIs are brought to life for you by a team of seasoned hardware, software, and game programmers, features artists, and content experts, as well as their ongoing expertise and dedication to these few toolsets.

download adobe photoshop cs6 for pc 64 bit download adobe photoshop cs6 mega.nz download adobe photoshop cs6 mega download adobe photoshop cs6 mac crack download adobe photoshop cs6 master collection download adobe photoshop cs6 nesabamedia download adobe photoshop cs6 13.0.1 final multilanguage (cracked dll) chingliu adobe photoshop cs6 extended crack dll files 64 bit download adobe photoshop cs6 color efex pro 4 download photoshop latest version for windows 7 download

You can easily edit, convert and showcase your images online for sharing with your loved ones, clients, or business associates. You also have the option to select different resolutions of your image as per your purpose, and can then effortlessly convert them into smaller images. The best feature of Photoshop CC is that it's

not just a well-designed GUI, but it also has an outstanding crop tool that lets you easily select and crop your photos. Need a quick fix? The Photoshop CC can effectively resolve this problem through a new feature called Expert Fix. Now, you don't have to waste much time waiting for your photos to execute the photo retouch capabilities. You can just drag an image and apply instant, accurate and easy retouching. Here are some of the new features that allow you to create proquality effects and retouch photos without compromising on photo quality: Make better images and designs with new options and enhancements. The application of layers & masking, new blending modes, more control over sharpening, image correction using Optical Flares and other cool new functions. All these will help you create better images and designs using the latest version of Photoshop CC. Photoshop for Designers: From Professional to Hobbyist will teach you all you need to know about creative, photo-editing and design tools. Whether your project is for yourself or a client, learn the best methods to design and edit images and also learn the ways to enhance your final output and rapidly create awesome designs.

The Premiere Pro Classroom consists of two-day, instructor-led offline classes that delve into the ins and outs of Adobe's Premiere Pro CC software. These classes will teach you how to master Premiere Pro's powerful editing tools and techniques. With the help of an experienced trainer, you will learn how to become a smarter, more efficient and creative editor with Premiere Pro. These classroombased classes provide an excellent learning opportunity. Adobe Photoshop Elements – The Complete Guide provides comprehensive information about becoming a professional photographer with Adobe Photoshop Elements. It's an excellent guide for beginners to understanding and mastering Adobe Photoshop Elements! Adobe Photoshop Elements: Introduction to Photoshop and Intuos Integration is an excellent guide for beginners who want to learn how to apply what they learn from Photoshop Elements on their Mac. It's also a great guide for beginners who want to learn how to use the Adobe Creative Suite. All Your Creative Career Information, Tips, Tricks, Tools, Magic & Tutorials: You can get the most up to date and latest features in Photoshop at Adobe Daily, which is a free daily newsletter for all users that gives you tips and tricks to create and enhance all sorts of artwork. All these changes are making Photoshop better than ever. In our team, we have been updating our old Photoshop skills and will try our best to update your Photoshop knowledge. Beating the Photoshop, you should have a chapter for Photoshop in your hand.

[https://soundcloud.com/ayidingvkg/twilight-saga-breaking-dawn-part-1-in-hindi-download-720p-dual](https://soundcloud.com/ayidingvkg/twilight-saga-breaking-dawn-part-1-in-hindi-download-720p-dual-audio-torrent-2147)[audio-torrent-2147](https://soundcloud.com/ayidingvkg/twilight-saga-breaking-dawn-part-1-in-hindi-download-720p-dual-audio-torrent-2147)

<https://soundcloud.com/viechaltuihen1972/sap-gui-740-download-for-windows-10-686> <https://soundcloud.com/lairoressubs1982/teorex-inpaint-81-crack-serial-key-full-download> <https://soundcloud.com/avandileddins/atris-stahlgruber-32016-download> <https://soundcloud.com/ahecjonto8/torrent-sd-navigation-blaupunkt-dx-teleatlas-europe-2012-2013> <https://soundcloud.com/liducmaco1979/kitab-al-fitan-bangla-pdf> <https://soundcloud.com/thimacpephy1971/x-particles-c4d-torrent> <https://soundcloud.com/riamaufranac1972/adobe-acrobat-pro-dc-202000620034-keygen-patch> <https://soundcloud.com/amconpafe1975/a-hat-in-time-beta-download>

<https://soundcloud.com/forvrslequesg/la-educacion-fisica-domingo-blazquez-sanchez-pdf-download>

A solid array of sophisticated tools; advanced editing controls; and a wealth of tools, presets, templates, and a robust help system. Although Elements isn't laserfocused on graphics editing, it does a good job of making other uses of photos easy, too. The compulsory use of Adobe's cloud service is a downside for many, but the cost makes the software affordable for Photoshop enthusiasts. The software is a breeze to use, even for beginners, and there are a plethora of tutorials, presets, and feature documentation to back up the software. With access to the Creative Cloud libraries from your computer, you can use either online or in-program tutorials to get the most out of Photoshop. Since there's no cloud subscription required, you can download your photos from photo hosting sites, such as Flickr and SmugMug, which could save time given that you're moving images to your computer. As its premiere line of consumer photo editing software, Photoshop is an excellent tool for creating postcard-worthy images. With plentiful tools and effects, as well as a robust video editor, this toolset has set the standard that others have tried to match. For the beginner, the new Elements 2023 version leaves the user with the basic tools and features, but it makes the process of using Photoshop much easier. The applications' streamlined interface helps the user focus on what's important. While it lacks the megapowerful features that let Pros shoot and cut with leading-edge technology, Elements is a solid first-step into Photoshop for the average user. And when you start saving your images with it, you'll discover a set of features that come close to what you can do with Photoshop.

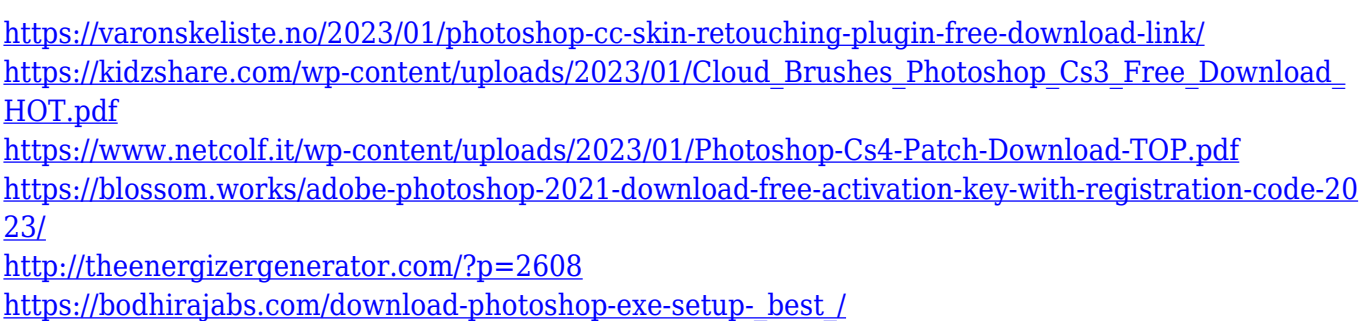

[https://mystery-home-shop.com/wp-content/uploads/2023/01/Adobe-Photoshop-Free-Download-For-W](https://mystery-home-shop.com/wp-content/uploads/2023/01/Adobe-Photoshop-Free-Download-For-Windows-10-Mod-Apk-Extra-Quality.pdf) [indows-10-Mod-Apk-Extra-Quality.pdf](https://mystery-home-shop.com/wp-content/uploads/2023/01/Adobe-Photoshop-Free-Download-For-Windows-10-Mod-Apk-Extra-Quality.pdf)

<https://jacksonmoe.com/2023/01/02/download-free-psd-background-for-photoshop-extra-quality/> [http://minnesotafamilyphotos.com/download-photoshop-2021-version-22-0-1-with-license-code-new-2](http://minnesotafamilyphotos.com/download-photoshop-2021-version-22-0-1-with-license-code-new-2023/) [023/](http://minnesotafamilyphotos.com/download-photoshop-2021-version-22-0-1-with-license-code-new-2023/)

<https://www.designonline-deco.com/wp-content/uploads/2023/01/wylast.pdf>

[https://buddymeets.com/wp-content/uploads/2023/01/Photoshop\\_CC\\_2015\\_Version\\_18\\_\\_CRACK\\_\\_last](https://buddymeets.com/wp-content/uploads/2023/01/Photoshop_CC_2015_Version_18__CRACK__last_releAse__2023.pdf) [\\_releAse\\_\\_2023.pdf](https://buddymeets.com/wp-content/uploads/2023/01/Photoshop_CC_2015_Version_18__CRACK__last_releAse__2023.pdf)

<https://ariran.ir/wp-content/uploads/2023/01/Photoshop-Express-Download-Helpx-WORK.pdf> [https://mmsshop.ro/wp-content/uploads/2023/01/Photoshop-2021-Version-2241-Download-Hacked-Wi](https://mmsshop.ro/wp-content/uploads/2023/01/Photoshop-2021-Version-2241-Download-Hacked-With-License-Code-PCWindows-updAte-2022.pdf) [th-License-Code-PCWindows-updAte-2022.pdf](https://mmsshop.ro/wp-content/uploads/2023/01/Photoshop-2021-Version-2241-Download-Hacked-With-License-Code-PCWindows-updAte-2022.pdf)

[https://eclipsejamaica.com/wp-content/uploads/2023/01/Photoshop\\_2022\\_version\\_23.pdf](https://eclipsejamaica.com/wp-content/uploads/2023/01/Photoshop_2022_version_23.pdf)

[https://vogblog.wales/wp-content/uploads/2023/01/Download-Adobe-Photoshop-Cs6-Free-Windows-1](https://vogblog.wales/wp-content/uploads/2023/01/Download-Adobe-Photoshop-Cs6-Free-Windows-10-TOP.pdf) [0-TOP.pdf](https://vogblog.wales/wp-content/uploads/2023/01/Download-Adobe-Photoshop-Cs6-Free-Windows-10-TOP.pdf)

[https://energyconnectt.com/wp-content/uploads/2023/01/Adobe-Photoshop-2021-Version-2211-Full-V](https://energyconnectt.com/wp-content/uploads/2023/01/Adobe-Photoshop-2021-Version-2211-Full-Version-Keygen-For-Windows-2023.pdf) [ersion-Keygen-For-Windows-2023.pdf](https://energyconnectt.com/wp-content/uploads/2023/01/Adobe-Photoshop-2021-Version-2211-Full-Version-Keygen-For-Windows-2023.pdf)

<https://slab-bit.com/wp-content/uploads/2023/01/Download-Adobe-Photoshop-Free-Pc-HOT.pdf>

[https://www.fermactelecomunicaciones.com/2023/01/02/download-apk-adobe-photoshop-express-pro](https://www.fermactelecomunicaciones.com/2023/01/02/download-apk-adobe-photoshop-express-pro-link/) [-link/](https://www.fermactelecomunicaciones.com/2023/01/02/download-apk-adobe-photoshop-express-pro-link/)

[http://feedmonsters.com/wp-content/uploads/2023/01/Photoshop-Cs2-Mac-Download-Free-Full-Versi](http://feedmonsters.com/wp-content/uploads/2023/01/Photoshop-Cs2-Mac-Download-Free-Full-Version-HOT.pdf) [on-HOT.pdf](http://feedmonsters.com/wp-content/uploads/2023/01/Photoshop-Cs2-Mac-Download-Free-Full-Version-HOT.pdf)

<http://trungthanhfruit.com/photoshop-notes-hindi-download-hot/>

<https://nordsiding.com/photoshop-software-for-windows-7-free-download-repack/>

[http://www.xpendx.com/wp-content/uploads/2023/01/Adobe-Photoshop-2022-Activation-Key-Window](http://www.xpendx.com/wp-content/uploads/2023/01/Adobe-Photoshop-2022-Activation-Key-Windows-upDated-2022.pdf) [s-upDated-2022.pdf](http://www.xpendx.com/wp-content/uploads/2023/01/Adobe-Photoshop-2022-Activation-Key-Windows-upDated-2022.pdf)

<https://mainemadedirect.com/wp-content/uploads/2023/01/vytwea.pdf>

[https://amtsilatipusat.net/puisi/adobe-photoshop-2021-version-22-5-download-free-license-key-win-m](https://amtsilatipusat.net/puisi/adobe-photoshop-2021-version-22-5-download-free-license-key-win-mac-updated-2022/) [ac-updated-2022/](https://amtsilatipusat.net/puisi/adobe-photoshop-2021-version-22-5-download-free-license-key-win-mac-updated-2022/)

<https://trungthanhfruit.com/portraiture-plugin-for-photoshop-cs5-free-download-crack-top/>

<https://pieseutilajeagricole.com/wp-content/uploads/2023/01/chaoswe.pdf>

<https://aglgamelab.com/photoshop-cs3-free-download-crack-full-version-verified/>

<https://hexol.com/wp-content/uploads/2023/01/peitwen.pdf>

[https://lgbtunleashed.com/2023/01/02/download-free-photoshop-2022-version-23-2-with-activation-co](https://lgbtunleashed.com/2023/01/02/download-free-photoshop-2022-version-23-2-with-activation-code-mac-win-3264bit-2022/) [de-mac-win-3264bit-2022/](https://lgbtunleashed.com/2023/01/02/download-free-photoshop-2022-version-23-2-with-activation-code-mac-win-3264bit-2022/)

[https://vintriplabs.com/adobe-photoshop-2020-download-free-cracked-win-mac-3264bit-latest-update](https://vintriplabs.com/adobe-photoshop-2020-download-free-cracked-win-mac-3264bit-latest-update-2023/) [-2023/](https://vintriplabs.com/adobe-photoshop-2020-download-free-cracked-win-mac-3264bit-latest-update-2023/)

<https://travestisbarcelona.top/neural-filters-photoshop-download-free-updated/>

<https://ingamoga.ro/download-skin-brush-photoshop-hot/>

<https://www.touchegraphik.com/wp-content/uploads/2023/01/tavacar.pdf>

<https://nomantextile.com/2023/01/02/diamond-texture-photoshop-free-download-top/>

<http://www.smallbiznessblues.com/download-apk-photoshop-crack-extra-quality/>

<https://sarahebott.org/adobe-photoshop-cc-2019-with-keygen-hack-x64-2023/>

[http://www.aolscarborough.com/download-adobe-photoshop-2021-version-22-1-0-product-key-full-ne](http://www.aolscarborough.com/download-adobe-photoshop-2021-version-22-1-0-product-key-full-new-2023/) [w-2023/](http://www.aolscarborough.com/download-adobe-photoshop-2021-version-22-1-0-product-key-full-new-2023/)

[https://fuerzasparavivir.com/wp-content/uploads/2023/01/Adobe-Photoshop-CC-2015-Version-18-Dow](https://fuerzasparavivir.com/wp-content/uploads/2023/01/Adobe-Photoshop-CC-2015-Version-18-Download-free-Incl-Product-Key-WIN-MAC-3264bit-lates.pdf) [nload-free-Incl-Product-Key-WIN-MAC-3264bit-lates.pdf](https://fuerzasparavivir.com/wp-content/uploads/2023/01/Adobe-Photoshop-CC-2015-Version-18-Download-free-Incl-Product-Key-WIN-MAC-3264bit-lates.pdf)

[https://teenmemorywall.com/download-photoshop-2021-version-22-4-1-with-activation-code-mac-win-](https://teenmemorywall.com/download-photoshop-2021-version-22-4-1-with-activation-code-mac-win-64-bits-new-2022/)[64-bits-new-2022/](https://teenmemorywall.com/download-photoshop-2021-version-22-4-1-with-activation-code-mac-win-64-bits-new-2022/)

<https://sannsara.com/wp-content/uploads/2023/01/zililei.pdf>

In no time at all you will be using filters and layers to create dramatic changes to

your image. Figure out how to set the thickness of multiply layers and how to reduce the opacity of them. There's more than 70 topics and hours of video to be watched in this course. And when it's over, you'll have a firm grasp on the advanced techniques you can use to create amazing images. In this course, you'll learn how light affects colors, create your first fake film shots, create a special project, and work with the brush tools. You'll learn how to correct color, change the entire image, and even turn a photo into something new. By the end of the course, you'll know the dos and don'ts of using the tools, including brush techniques, painting, text, and everything else you need to create art. This course is all about retouching. It's entirely made for when you're asked to take a candid, natural shot and fix it up a bit, so you can alter the look and feel of it. Once you've mastered the basics, you'll learn how to reduce the photo's brightness and add more contrast using a single layer technique. Some of your favorite icons and elements are available in the Adobe Stock app. Simply sign in with your existing Adobe ID, and choose one of 10 categories such as art, fashion, product, or web design. Then, browse a list of images that you can find or create your own with the Adobe Filters command. In case you missed it in 2018, CNET's Keir Thomas has a roundup of his favorite new Adobe Photoshop features : The best new features in Photoshop CC 2018 Will.I.Am's 'Selma' ad gives you all you need to know about the new Adobe social network